## **Cutting element names**

The element names can be cut if they are too long, which makes the relation map difficult to read.

To cut element names

- Click in the Diagram toolbar.
  Select the Cut Element Names option.

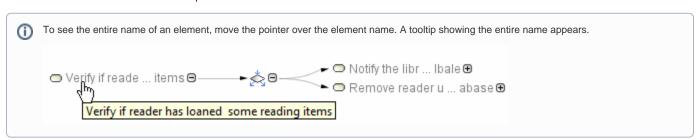